## Скачать Autodesk AutoCAD (Пожизненный) Код активации Лицензионный код и кейген [Win/Mac] 2022

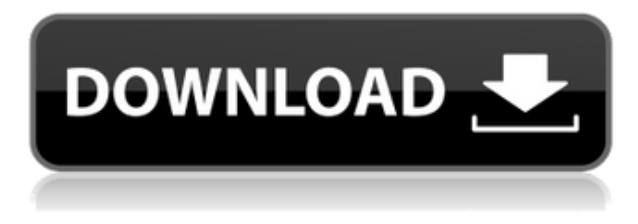

Ага. Вы также можете сделать это из командной строки. Таким образом, вместо того, чтобы просто добавить ключ описания в центр дизайна, вы также можете выполнить его из командной строки. Итак, мы откроем командную строку и введем следующее. Этот курс дает основы использования AutoCAD в реальном инженерном или архитектурном бюро. Студенты узнают, как создать базовую планировку здания, как завершить дизайн интерьера и как использовать AutoCAD в качестве пакета для черчения. (3 лабораторных часа) ПРЕДЛАГАЕТСЯ: Осенний семестр первого года обучения Введение в программирование VBA с акцентом на использование этой функции AutoCAD. Это разработано, чтобы дать студенту общее и понимание концепций программирования. Курс предназначен для того, чтобы позволить учащимся запрограммировать макрос или последовательность кодов макросов, которые выполняют различные задачи в AutoCAD. (4 лабораторных часа) Лабораторный сбор взимается. SUNY GEN ED — нет данных; NCC GEN ED -n/a Предлагается: осень, весна Этот курс знакомит учащегося с основами AutoCAD и рабочими пространствами, созданием, просмотром и редактированием текста, связыванием файлов, созданием и редактированием легенд, добавлением элементов и основами 2D и 3D рисования. Этот курс познакомит с различными функциями AutoCAD и основными методами рисования. Также представлены полезные программы, такие как 3D Studio Max. Цель этого курса — помочь вам понять некоторые трудности, с которыми вы можете столкнуться в процессе обучения, и предложить ряд практических заданий, которые позволят вам работать над собственными чертежами и системами автоматизированного проектирования (САПР). Кроме того, студенты узнают, как использовать AutoCAD для создания 2-D и 3-D чертежей. (1 лекция, 2 лабораторных часа) SUNY GEN ED -n/a; NCC GEN ED - н/д Этот инструмент был разработан для использования новыми пользователями AutoCAD. Он предоставляет полностью интегрированный интерфейс для рисования и редактирования данных на чертеже. Представлено краткое введение в основные концепции редактирования. Оттуда пользователь направляется к инструменту и его использованию с упором на процесс редактирования, отмену и основную надпись. (2 лабораторных часа) Лабораторный сбор взимается. SUNY GEN ED — нет данных; NCC GEN ED -n/a Предлагается: Весна, Лето

## Autodesk AutoCAD Скачать Полный ключ продукта [Win/Mac] 64 Bits 2022

Некоторым не нравится интерфейс AutoCAD. Он имеет крутую кривую обучения и требует некоторой практики. Если вы хотите узнать, как начать работу с программой, ознакомьтесь с разделом «Начало работы». Гид пользователя. Он включает в себя помощь для начинающих. Особенности, которые Изобретатель Про 2016 предложения отличные. Программное обеспечение имеет открытую среду проектирования. Вы можете попробовать его бесплатно в течение трех недель, прежде чем решите заплатить. Для студентов это очень дорого. Однако, как студенты, мы, безусловно, можем себе это позволить, поскольку это может помочь нам преуспеть в учебе. Удобные для начинающих функции делают его лучшим выбором для студента. Студент-инженер во мне скажет, что

доступная цена и красивый продукт — выигрышная комбинация. Решение AutoCAD LT — хорошее место для начала. Эта версия AutoCAD начального уровня не только предоставляет все основные инструменты рисования, но также предлагает полный набор инструментов для проектирования, моделирования поверхностей и архитектурных чертежей. AutoCAD 2016 становится отраслевым стандартом для работы с САПР. С широким спектром функций и документов, которые помогут вам начать работу, вам необходимо учитывать стандарт этих функций. Например, стоимость изучения мощной программы САПР со стандартными функциями будет стоить вам почти 250 долларов в месяц. Если бизнес не является вашим основным бизнесом, то лучше получить бесплатную версию и продолжить поиск более подходящего инструмента САПР. Изучите стандартные функции программы, прежде чем вкладывать в нее свое время и деньги. Autodesk® Inventor® — это комплексное решение для инженерного проектирования, которое упрощает задачу проектирования и создания реальных физических решений. *Используйте Inventor для проектирования широкого спектра физических продуктов, от устройств и роботов, изготовленных по индивидуальному заказу, до высокотехнологичных устройств и частей промышленных продуктов.* 1328bc6316

## Autodesk AutoCAD Полный лицензионный ключ Торрент (код активации) Windows 10-11 { { ??????}H?? ????? } } 2022

Лучший ресурс для изучения AutoCAD - это курс САПР в местном колледже или техникуме. Это будет дорого, но инвестиции могут принести большие дивиденды с точки зрения простоты изучения и использования AutoCAD. AutoCAD — мощная, но недорогая программа. Этому легко научиться, но вы должны быть готовы посвятить некоторое время и усилия изучению того, как использовать программу. При использовании пробной версии AutoCAD вы можете протестировать ее перед покупкой. После того, как вы закончите пробную версию, вы узнаете, подходит ли вам эта программа. Если вы решите, что это так, вы легко сможете научиться использовать AutoCAD. Если вы готовы потратить время на изучение AutoCAD, вы можете бесплатно научиться создавать 2D- и 3D-модели. На YouTube есть несколько онлайн-руководств, и вы можете найти вводные руководства бесплатно. Изучить AutoCAD так же просто, как изучить другое приложение для проектирования, например SketchUp или Adobe XD. Как только вы научитесь использовать AutoCAD, вы сможете легко использовать другие программные приложения CAПР. AutoCAD — это надежное приложение, которое существует уже давно. Он делает намного больше, чем другие приложения CAПP. AutoCAD - очень гибкая программа для черчения. Это позволяет пользователю работать с 2D или 3D моделированием. В этом случае вам нужно будет научиться создавать рисунок в 3D. Когда вы создаете новый чертеж AutoCAD, вам будет предложено выбрать между 2D и 3D. Если вы хотите научиться использовать программное обеспечение 3D CAD, такое как SketchUp, вы можете столкнуться с теми же проблемами, что и с AutoCAD. Есть много ресурсов, которые помогут вам научиться этому. Вы можете найти учебник по 3D-рисованию для начинающих на YouTube, выполнив поиск «Как рисовать 3D-моделирование в SketchUp» или «Основы SketchUp для начинающих». Некоторым людям может быть проще научиться использовать программное обеспечение AutoCAD, используя свои руки, физически создавая элементы дизайна своего проекта. Другие могут предпочесть изучать AutoCAD, используя более концептуальный метод обучения.В любом случае, вы захотите понять основные этапы использования программного обеспечения. С другой стороны, вам не нужно знать все возможности AutoCAD, чтобы построить модель.

autocad 2019 скачать бесплатно с ключом autocad 2020 скачать бесплатно с ключом autocad 2022 скачать бесплатно с ключом autocad 2018 скачать бесплатно с ключом autocad 2021 скачать бесплатно с ключом autocad 2013 64 bit скачать бесплатно autocad 2013 скачать бесплатно autocad 2013 русский скачать бесплатно торрента autocad 2013 скачать бесплатно английская версия autocad 2013 скачать бесплатно с ключом

Это важный шаг в вашем обучении, если вы относительный новичок в AutoCAD. Если вы давно им не пользуетесь, без предварительного опыта создать свои собственные чертежи очень сложно, так как это не под силу даже опытным пользователям. И очень сложно проектировать без опыта. В интернете можно найти много советов по AutoCAD, но найти нужный материал сложно. Лучший совет для изучения AutoCAD — пройти курс, который научит вас на работе. Если у вас есть средства, чтобы взять класс, то вы должны. Вам необходимо убедиться, что вы приобрели хороший учебник по AutoCAD. Это означает, что учебные материалы будут отличными, актуальными и охватят наиболее распространенные и базовые навыки, необходимые для ознакомления людей с AutoCAD. Однако это не означает, что их будет слишком сложно выучить или что вы их не выучите. Лучший способ освоить навыки работы с AutoCAD — тратить больше времени на работу. Поначалу AutoCAD может быть сложным в использовании, но это не обязательно, если вы освоите его. Изучение AutoCAD или любого другого программного обеспечения CAD - это крутая кривая обучения, но это не невозможно. Самое главное, что вы можете сделать, это придерживаться этого и практиковаться. Почти все можно сделать при должной практике. Вам не нужно идти к репетитору, чтобы изучить CAD. Имейте в виду, что изучение AutoCAD займет некоторое время. Это очень мощное приложение, которое вам нужно научиться правильно использовать, чтобы работать с ним максимально продуктивно. Читайте дальше, чтобы узнать больше о процессе обучения AutoCAD и о том, как он работает. Примечание редактора: с 2019 года Autodesk больше не будет публиковать курс Autodesk University, Как изучить Автокад. Если вы студент, желающий изучить AutoCAD, мы рекомендуем AutoCAD Academy, которая включает в себя видеоуроки, бесплатный онлайн-курс и книги, которые помогут вам изучить AutoCAD.

После того, как вы решили изучить навыки работы с AutoCAD, выберите тип подхода к обучению, основанный на ваших потребностях и интересах. Некоторые люди предпочитают сначала знать основы, а затем переходить к более продвинутым функциям. Другие пропускают базовое обучение и сразу переходят к более сложным функциям AutoCAD. Потратьте время, чтобы изучить основы программы, которую вы хотите использовать. AutoCAD — это программа для черчения, но это не универсальное программное обеспечение для черчения, которое должен изучить каждый ребенок. Как вы увидите, существует множество ресурсов для бесплатного обучения работе с AutoCAD. Если вы хотите приобрести навыки, необходимые для начала карьеры, изучение AutoCAD и последующее применение этих навыков — правильный путь для вас. Вы приобретете навыки, процедуры и советы, которые позволят вам построить карьеру в самых разных областях. AutoCAD - это очень большое приложение с такими же широкими возможностями, как и у любой программы, которую я использовал. Таким образом, если ваша цель стать профессионалом в области AutoCAD, разумно будет изучить его традиционным методом. Однако, если у вас есть четкое представление как о рисовании, так и о пространственных отношениях, вы можете научиться этому простым способом, так же, как мы изучали Photoshop. Поскольку это такая большая программа с множеством сочетаний клавиш и команд, маловероятно, что вы добьетесь успеха, если опытный наставник не покажет вам основы. Изучая AutoCAD, вы начнете с изучения основ. Например, вы научитесь рисовать основные фигуры, размещать и перемещать фигуры, блокировать и редактировать объекты, создавать сечения и применять их к чертежу, задавать, просматривать и изменять параметры чертежа, создавать и размещать размерные стили, для размещения и редактирования текстовых строк, а также для создания и редактирования стилей. Таким образом, вы сможете начать создавать свои собственные простые рисунки, проекты или даже предложения.

https://techplanet.today/post/descargar-autodesk-autocad-licencia-keygen-con-keygen-completo-mac win-3264bit-2022 https://techplanet.today/post/autocad-2021-240-descargar-activador-for-windows-2022-en-espanol https://techplanet.today/post/descargar-software-de-autocad-2013-gratis-new https://techplanet.today/post/descarga-gratis-autocad-2021-240-con-codigo-de-activacion-ultima-actu alizacion-2023

Это особенно актуально, если вы высококвалифицированный художник-график. У вас может быть очень хороший опыт работы с векторной графикой. Однако по мере того, как вы приближаетесь к промежуточному и продвинутому уровням AutoCAD, вам необходимо больше узнать о различных видах чертежей, включая чертежи, представления, чертежи, проектирование, моделирование, изображения и технические чертежи. Вам также необходимо научиться работать с шаблонами и библиотеками. В этом разделе я научу вас работать с различными объектами рисования. Мы создадим некоторые направляющие, чтобы сформировать рабочую область для рисования. Мы будем создавать простые объекты, такие как линии и дуги. Мы узнаем, как выравнивать объекты по оси х и по оси у с помощью команд вращения и перемещения. Вы узнаете, как перемещать объект с помощью команды перевода. Мы будем создавать и печатать простые объекты с помощью команды штамп. Мы узнаем, как создать зеркальное отображение объекта с помощью команды «Зеркало». Мы удалим объект с помощью команды удаления. Мы заполним область сплошным цветом, используя команду заливки. Мы создадим сплошной цвет внутри объекта, используя опцию цвета заливки. Мы заполним область объекта с помощью команды fill. Мы создадим выделение с помощью команды select. Мы нарисуем объект с помощью инструмента рисования. Мы нарисуем сложный объект с помощью инструмента рисования. Мы сотрем объект, используя опцию стирания. Мы будем редактировать цвет объектов, используя параметры формы. В этом уроке мы покажем вам, как создать простой, но весьма полезный документ в качестве метода отработки навыков работы с AutoCAD. Это поможет вам начать работу с программой, а также развить навыки работы с AutoCAD. Если вы действительно серьезно относитесь к изучению САПР, убедитесь, что вам нравится весь процесс. Вам нужно практиковаться и быть готовым научиться пользоваться такими инструментами лля рисования, как ручки, маркеры и кисти.Новым пользователям может потребоваться много практики, чтобы научиться пользоваться инструментами, а это не так просто, как кажется. Это займет время.

https://www.tenutemaggi.com/wp-content/uploads/2022/12/4-Autocad-BETTER.pdf https://cdpafrica.org/wp-content/uploads/2022/12/Autodesk-AutoCAD-Keygen-64-Bits-2022.pdf https://www.sneslev-ringsted.dk/autocad-23-1-c-кодом-активации-х64-2023/ http://lovetrustfoundation.com/autodesk-autocad-hack-win-mac-x64-2023/ https://thefrontoffice.ca/скачать-бесплатно-autodesk-autocad-полная-версия-к/ https://sarahebott.org/wp-content/uploads/2022/12/Autocad-TOP.pdf http://altumcredo.com/wp-content/uploads/2022/12/AutoCAD-2023.pdf https://www.elektromanagement.sk/wp-content/uploads/2022/12/Autocad-2010-Lt-FULL.pdf

<https://igsarchive.org/wp-content/uploads/2022/12/Autocad-2007-Pdf-NEW.pdf> <https://friengo.com/wp-content/uploads/2022/12/Autocad-2018-VERIFIED.pdf> <https://fuchsia-online.com/wp-content/uploads/2022/12/croadawn.pdf> <https://seoburgos.com/скачать-типы-линий-для-autocad-2018-free/> <http://www.purimlabcoats.net/wp-content/uploads/2022/12/2010-NEW.pdf> <https://templobiblicoprovidence.org/штриховка-автокад-скачать-exclusive/> [http://thewayhometreatmentcenter.com/uncategorized/autodesk-autocad-скачать-бесплатно-с-реги](http://thewayhometreatmentcenter.com/uncategorized/autodesk-autocad-скачать-бесплатно-с-регистрацион/) [страцион/](http://thewayhometreatmentcenter.com/uncategorized/autodesk-autocad-скачать-бесплатно-с-регистрацион/) <https://omidsoltani.ir/340283/скачать-autocad-2020-23-1-бесплатный-лицензионный.html>

<https://olivedatavola.it/wp-content/uploads/2022/12/denlea.pdf>

<https://turbulentelevenvansissi.nl/wp-content/uploads/2022/12/AutoCAD-3264bit-2023.pdf> <https://torbayexperts.com/wp-content/uploads/2022/12/deaalei.pdf>

Каждый пользователь AutoCAD должен начать с основ программы. Затем вы можете перейти к различным уровням функций, которые вы хотите использовать. Если вы обнаружите, что тратите много времени, пытаясь понять команды или горячие клавиши для выполнения каждой команды, вам может быть полезно руководство пользователя AutoCAD. Эти руководства помогут вам ответить на основные вопросы об AutoCAD. Независимо от вашей профессии, если вы хотите использовать пакет 2D- или 3D-чертежей для создания или аннотирования изображений, построения и печати 3D-моделей или создания и просмотра 3D-моделей, AutoCAD — хороший выбор программного обеспечения. Понимание и практическое применение всех перечисленных выше функций обеспечит вам успех в использовании AutoCAD. У меня есть AutoCAD LT 2017 Professional, и он мне очень нравится. Честно говоря, я почти не касаюсь LT, когда использую AutoCAD в своей работе. Вы можете создать некоторые макеты, используя бесплатное редактирование или бесплатный просмотрщик, что в основном я и делаю. Вы можете внести некоторые базовые изменения в рабочую область редактирования, прежде чем сохранять ее на A360. На бесплатную пробную версию легко подписаться, и вы можете сразу начать использовать свой продукт для работы! 3.) В некоторых версиях AutoCAD некоторые команды показаны подчеркнутыми, что означает, что вы должны использовать комбинацию горячих клавиш для этих команд, прежде чем вы сможете использовать команду. Эти комбинации горячих клавиш отличаются от команды к команде. **5. Я только что начал заниматься инженерией и хотел бы заняться AutoCAD. Есть ли книги, которые могли бы вам помочь?** Боюсь, я не могу вам помочь, так как ничего не смыслю в технике, но я могу хотя бы попытаться помочь с этим. 1.) В более старых версиях AutoCAD вы можете создавать размеры только в пределах области рисования. Если вы переместите документ чертежа за границы области рисования, вы потеряете размеры.Чтобы добавить новые размеры, вы должны выбрать одну или несколько областей чертежа с помощью камеры (левая клавиша курсора), затем щелкнуть правой кнопкой мыши по одной из выбранных областей и, наконец, нажать на значок **Измерение...** пункт меню. Выбрав меню измерения, выберите один или несколько столбцов и строк, чтобы создать измерение.